### 基礎プログラミング演習 II 教材 (#9)

■ インクリメント、デクリメント演算子

右のループにある i++ は「変数 i に 1 を加える」意味 で、「 i = i + 1 」と等価です。これをインクリメン トと呼びます。同様に減算(デクリメント)もあり、i—- と書きます。

for(i=0; i<10;  $\frac{1+1}{1+1}$ ) { printf("%d\n", i); }

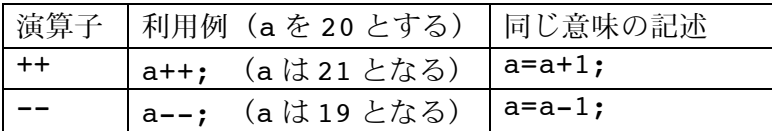

これらは ++a 、--a のように使うこともできます。++a は演算に先立って加算され、a++ は演算 の後で加算されます。違いの分かる使用例を以下に示します。

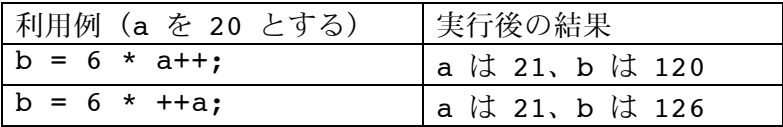

「 6 \* a++ 」は 6 と掛け合わされたあとで加算され、「 6 \* ++a 」は 6 と掛け合わされる前 に加算されています。慣れないうちは a++; のように、一行だけの記述で、つまり a=a+1; の代わ りに使うのがよいでしょう。(興味のある受講生は教科書 p.137 以降を参照)

□ 代入演算子

(例にはでていませんが)a=a+10; を a+=10; と書くこともできます。このように変数への代入 処理を対象にした演算子を代入演算子と呼びます。

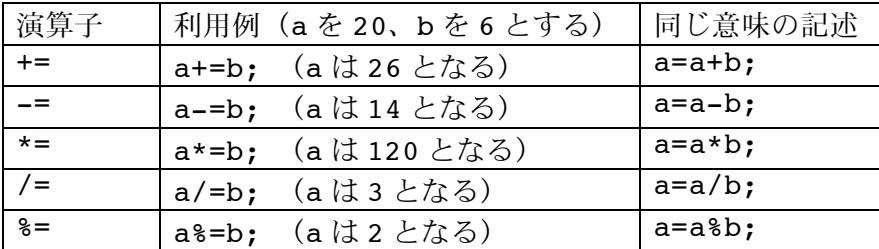

#### ■ for と while の比較

以下の while と for による処 理は全く等価なものです。for における初期処理、繰り返し 条件、繰り返し毎処理が while 文でどう配置されるか に注意して下さい。

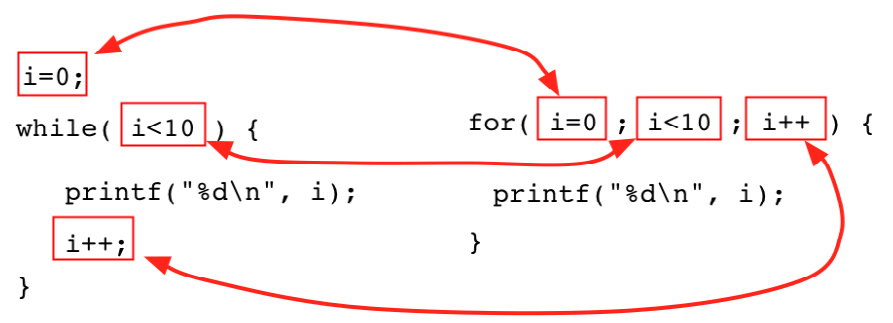

あるループを for で書くか、while で書くかはプログラマの判断に任されています。より読みやす く、わかりやすい方法で記述するように書き方を選ぶようにして下さい。(複雑な処理になるにつ れ、こうした選択が重要になります。)

## ■ 二重ループ

ループは二重にすることもできます。 右のプログラムを実行して結果を確認し てください。 (教科書 p.90 例 5.8 と同じものです。)

# 押さえて欲しいこと

・ループが二重になっていること

- ・内側ループがなぜ先に回るか(内側が終わると外側が一つ進む)
- ・内側のループ自体が繰り返されていること

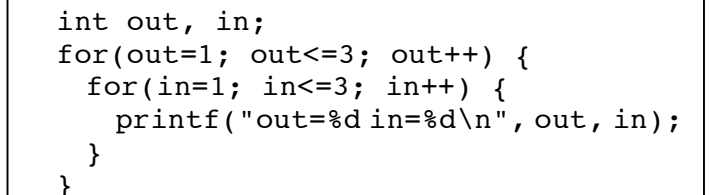

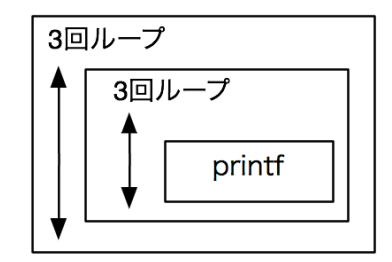

□ 課題 1.

右のプログラムを実行して、結果を 確認してください。

## 押さえて欲しいこと

・高さ height を整数型の変数でもつ ・これを変化させながら、それに相 当する縦の座標位置を計算して実数 型変数 y に設定する

・それに基づいて描画する

次にこれを修正して、右図のように 小さなタイルで埋め尽くすようにし てください。(色は固定でも良い)

#include <stdlib.h> #include <eggx.h> int main() { int win; int height; float x, y; win=gopen(400,400); winname(win, "sample 1"); newpen(win, 4); /\* 描画する色を設定 \*/  $x=10.0$ ; for(height=0; height<19; height++ ) { y=height\*20.0 + 10.0; fillrect(win, x, y, 370.0, 10.0); } ggetch(); gclose(win); return 0; }

 $000$ 

 $\overline{X}$  sample 1

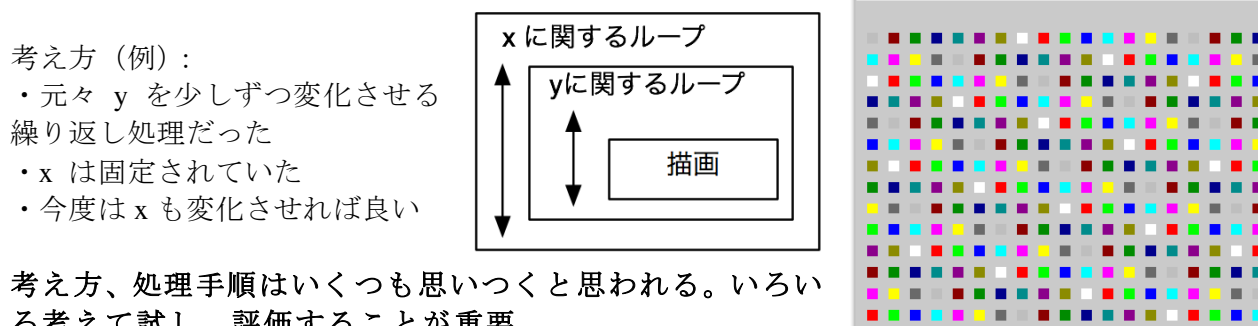

#include <stdio.h>

ろ考えて試し、評価することが重要。

□ 課題 2. (宿題)

前々回(#7)の課題 2.(色を変えて棒を描く)を for 文を用いて書き直してください。